# **Note sui sistemi operativi**

## Macchina nuda

- ◆ Il calcolatore di von Neumann possiede tutti i componenti HW necessari per risolvere problemi...
- ...tuttavia è una *macchina nuda* con cui sarebbe virtualmente impossibile lavorare direttamente l'utente dovrebbe lavorare in binario ed interagire direttamente con l'HW

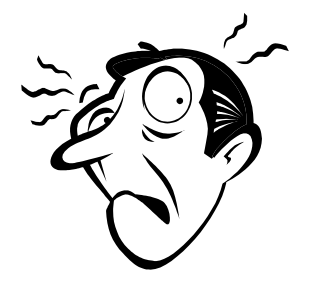

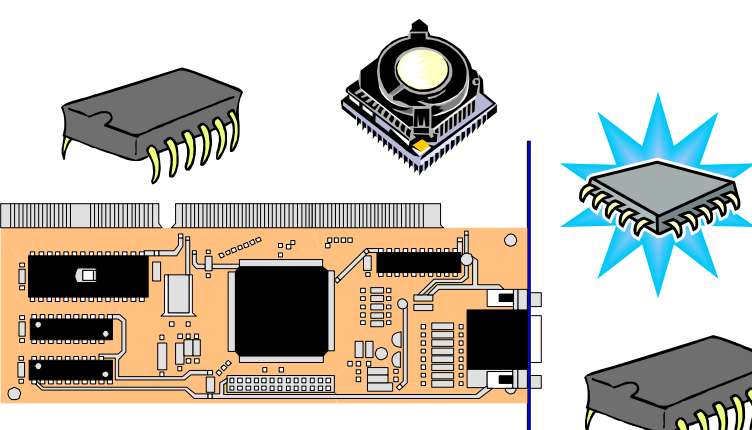

## Il sistema operativo

SO è un *intermediario* tra utente e HW che:

- ◆ fornisce una visione ad alto livello del calcolatore che consente all'utente un facile accesso alle risorse disponibili
- ◆ previene danni accidentali o intenzionali all'HW, ai programmi e ai dati
- ◆ consente una gestione efficiente e sicura delle risorse

## Sistema Operativo

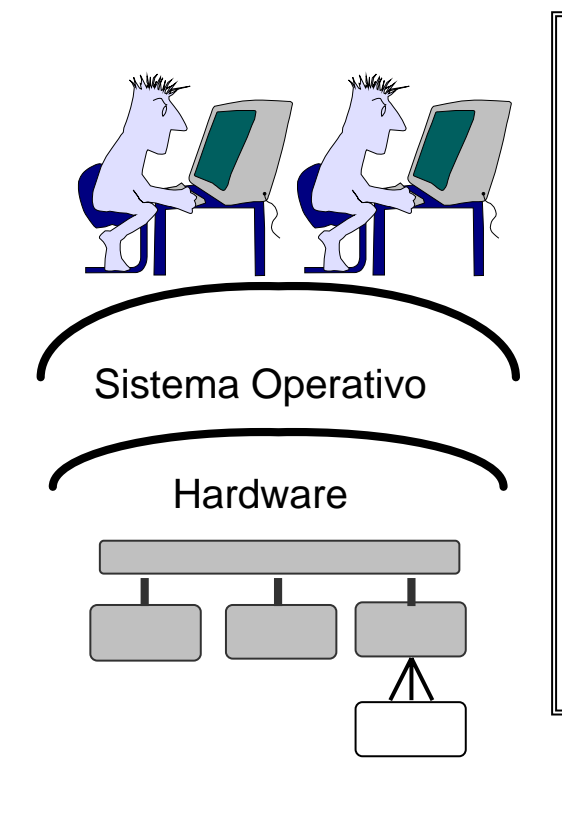

*Il Sistema Operativo è un programma che* 

#### *rende la macchina più semplice da usare*

- Gestione semplice del disco
- Gestione di I/O (tastiera, schermo, etc.)
- Interprete di comandi

#### *assicura la corretta operatività*

• *gli utenti non devono entrare in conflitto tra di loro e con il sistema operativo* 

## Interprete di comandi

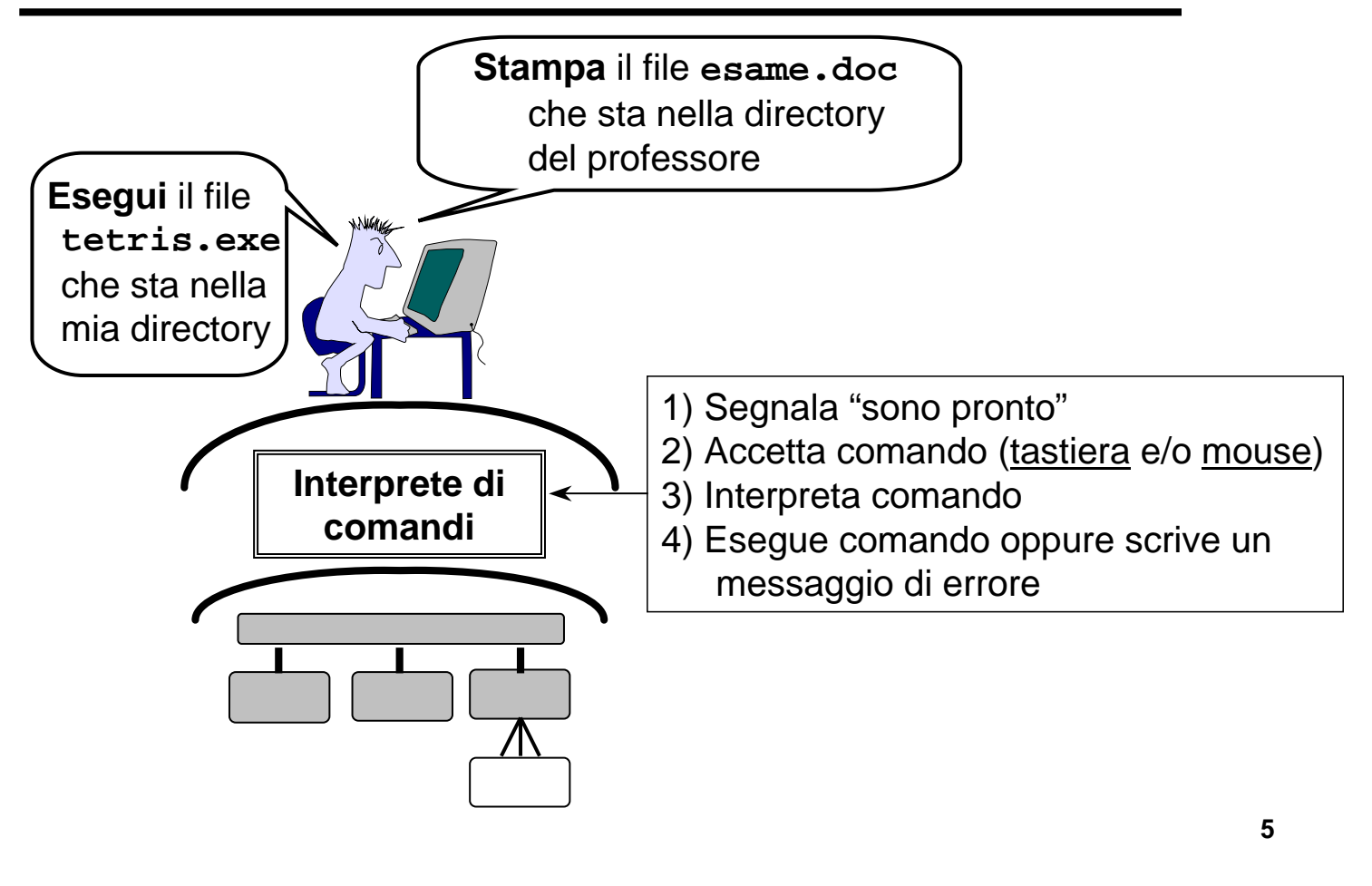

### File: astrazione del disco

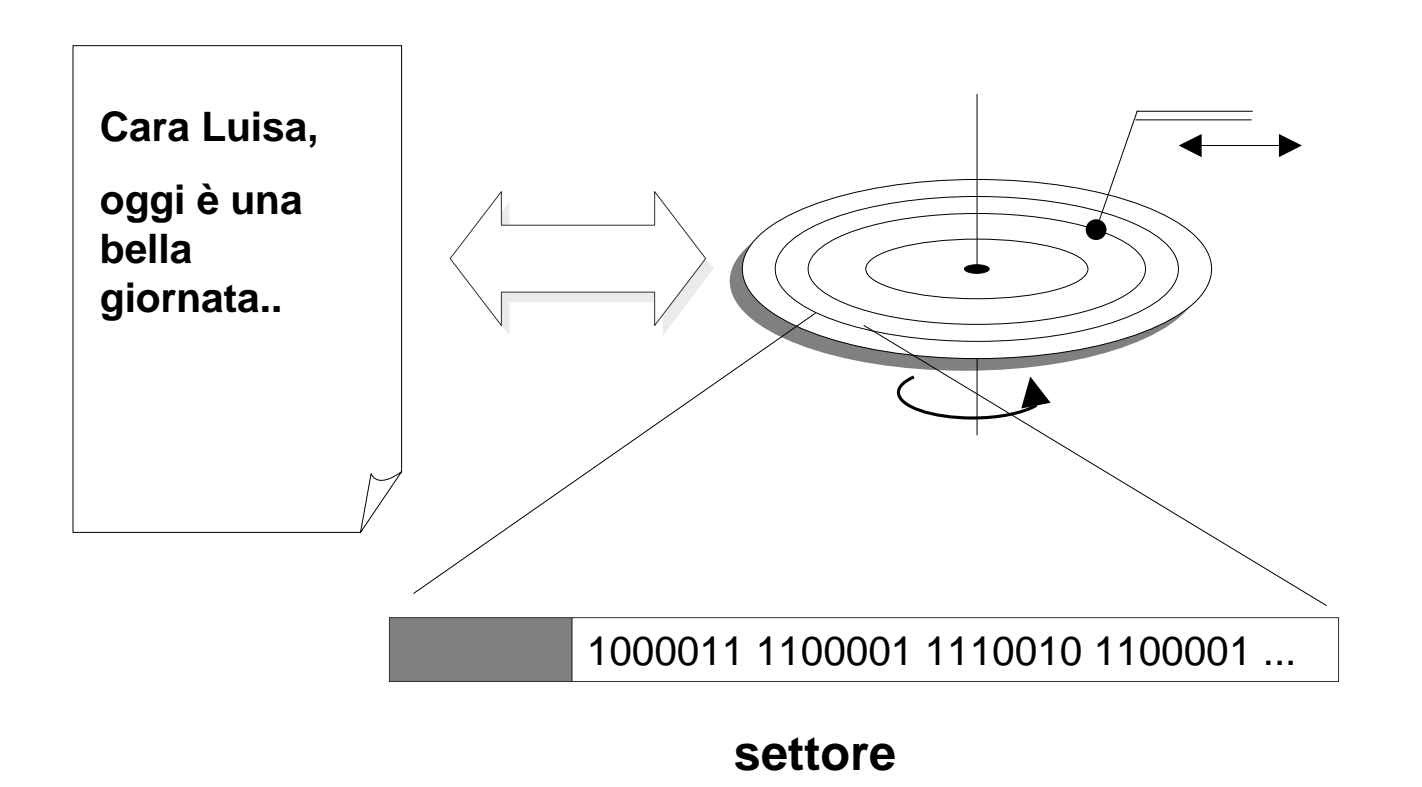

#### *FILE*

- Collezione di informazioni
- Risiede sul disco
- Ha un nome
- Ha un tipo

#### *OPERAZIONI*

- Creare un file vuoto
- Scrivere in un file
- Leggere il contenuto di un file sullo schermo (o sulla stampante)
- Creare un file di contenuto identico ad un altro file
- Cambiare il nome di un file
- Cancellare un file
- **Eseguire** un file (se il suo tipo lo permette)

• ...

### Visione del disco (II)

#### *DIRECTORY*

- Contenitore di file e/o directory
- Risiede sul disco
- Ha un nome

#### *OPERAZIONI*

- Creare una directory vuota
- Spostare un file (o directory) da una directory ad un'altra
- Elencare il contenuto di una directory (nomi) sullo schermo
- Cancellare una directory (vuota)

• ...

**7**

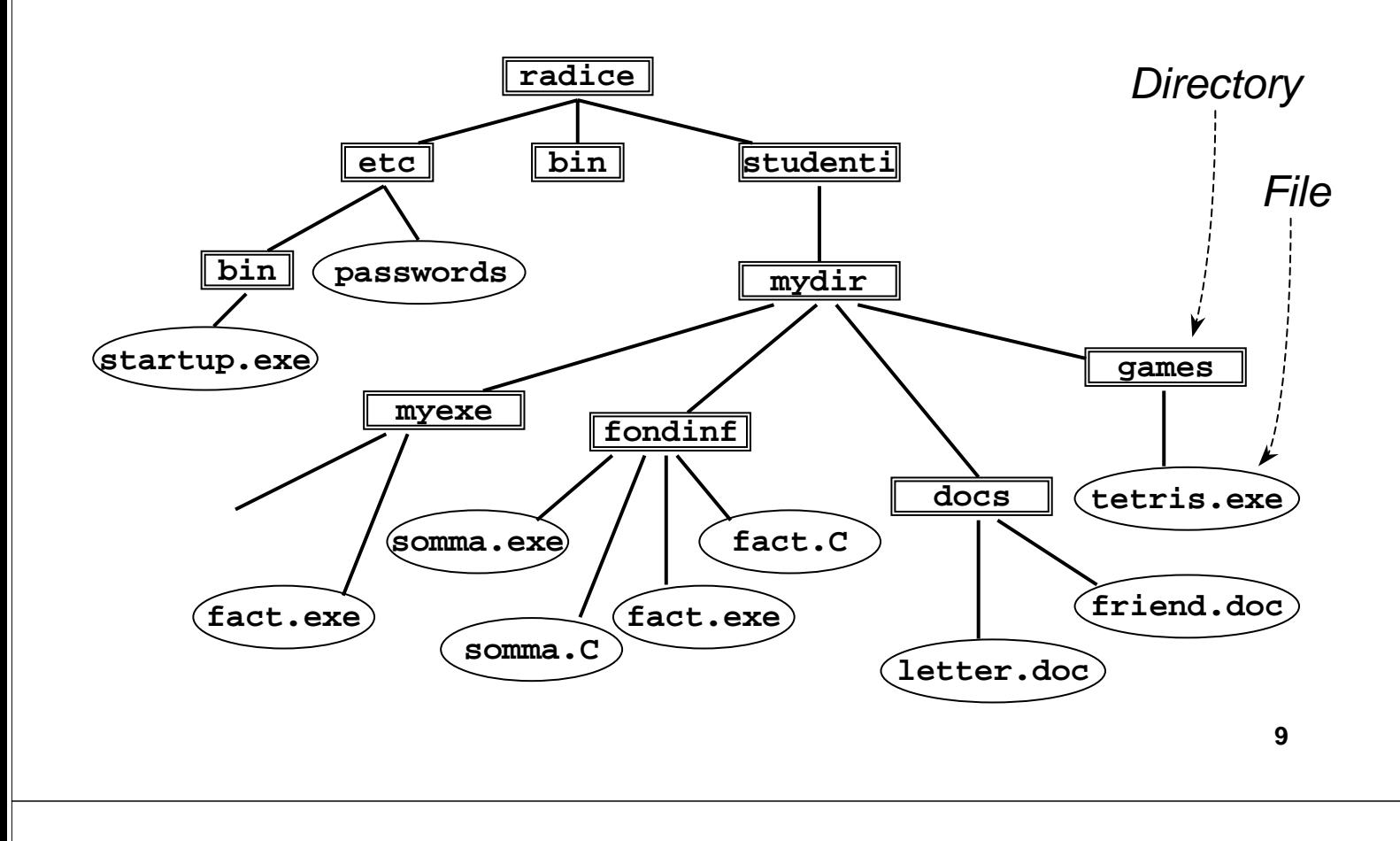

### Nomi assoluti

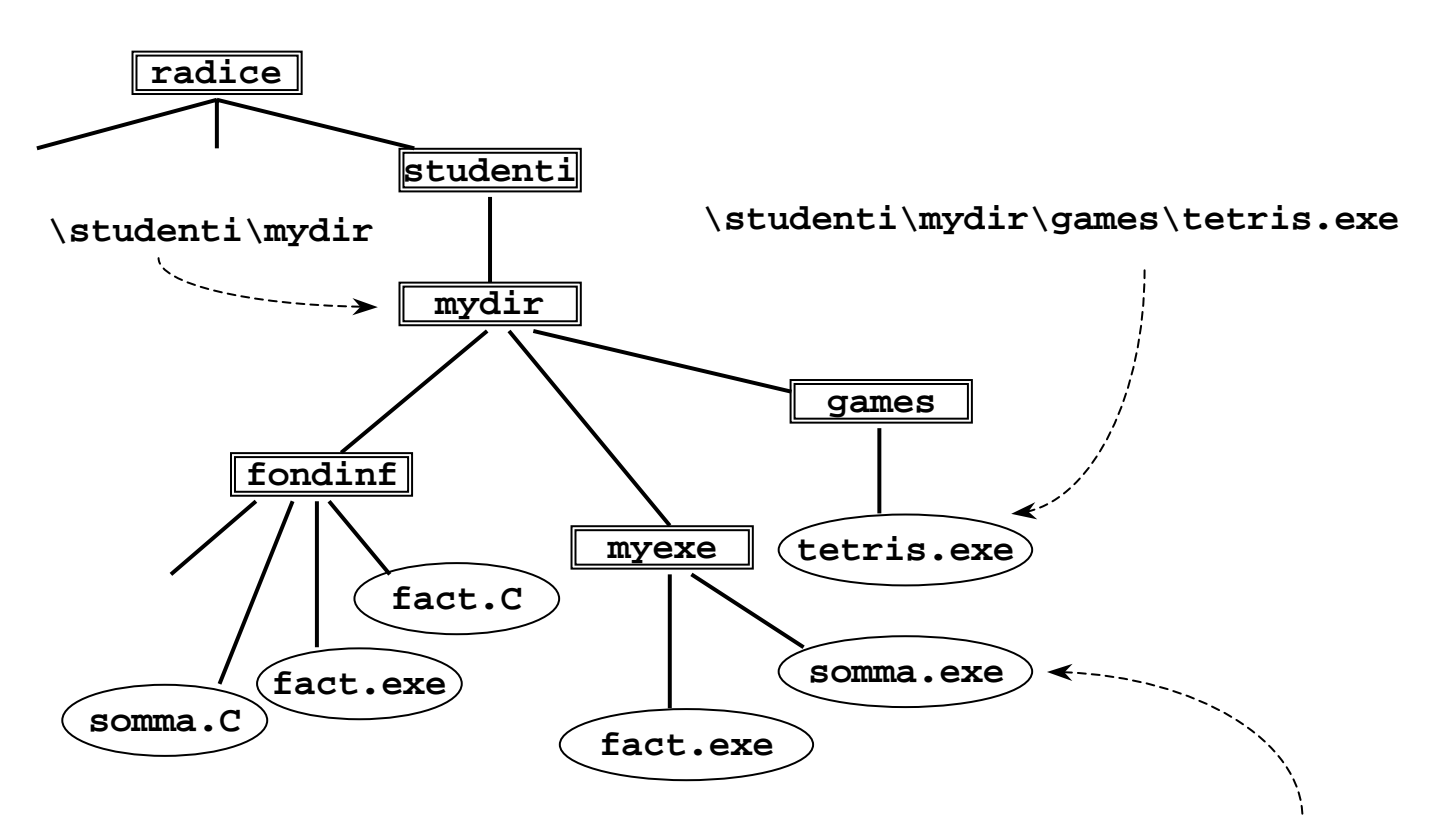

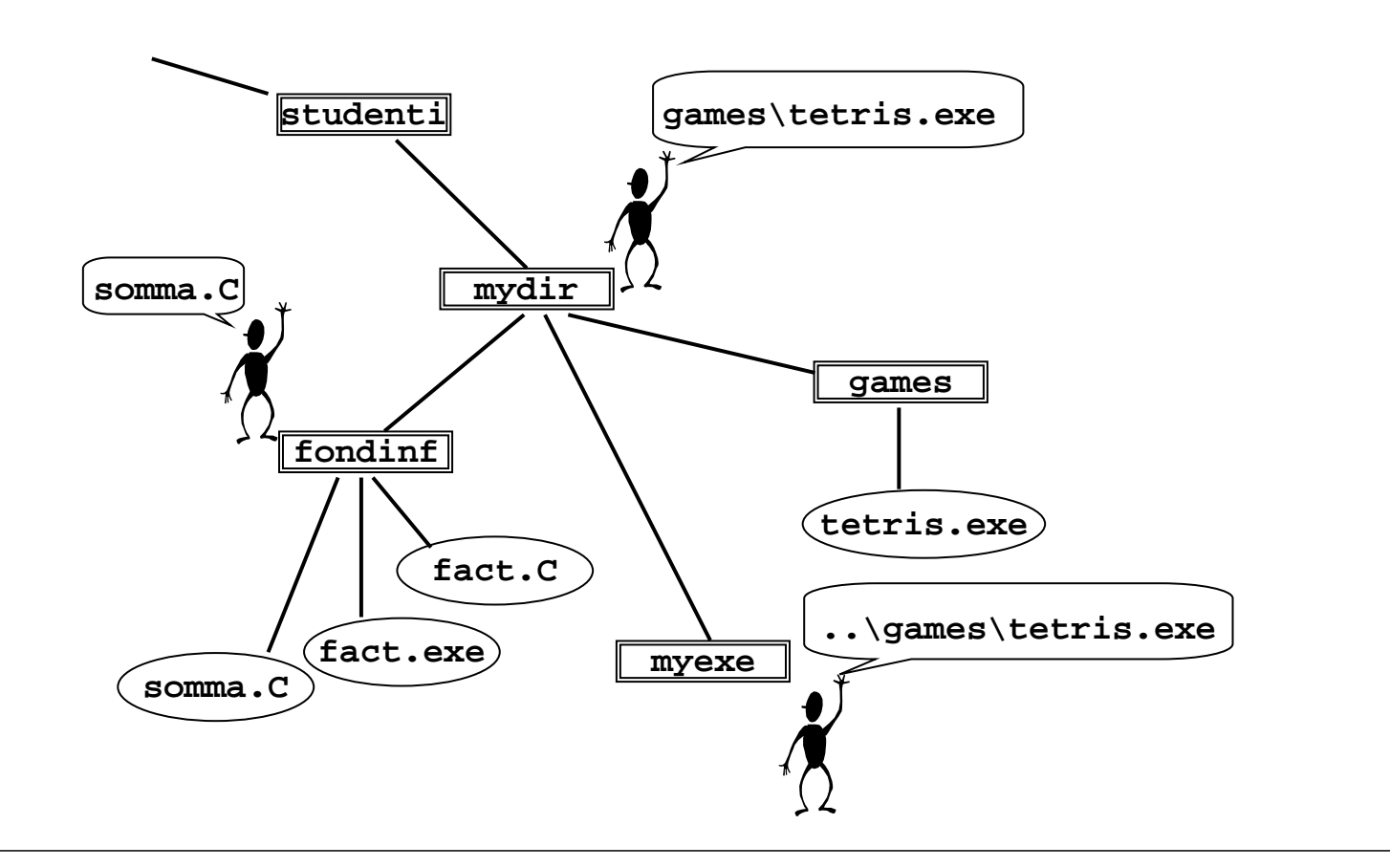

### Interfaccia orientata al testo

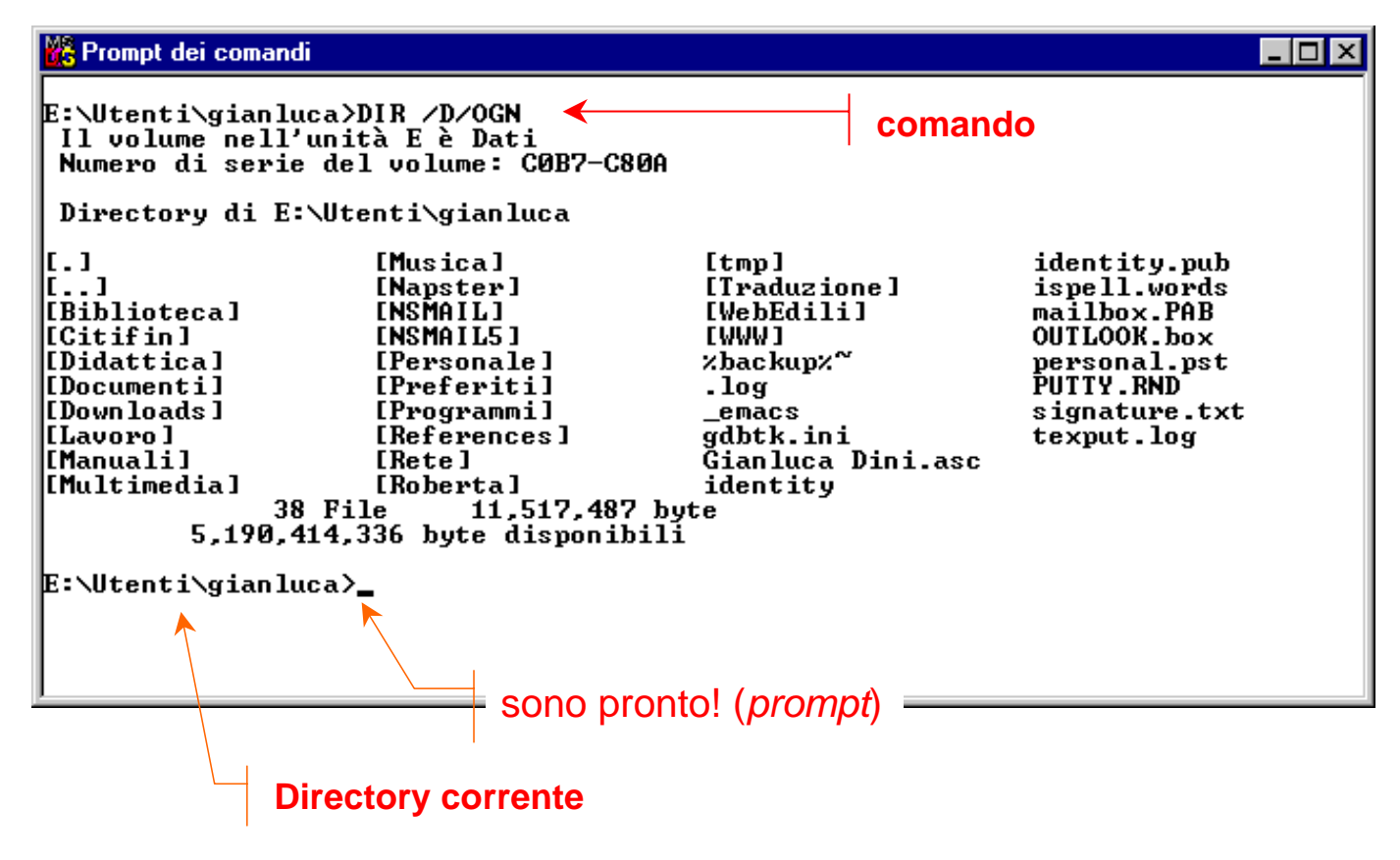

## Interfaccia Utente Grafica (GUI)

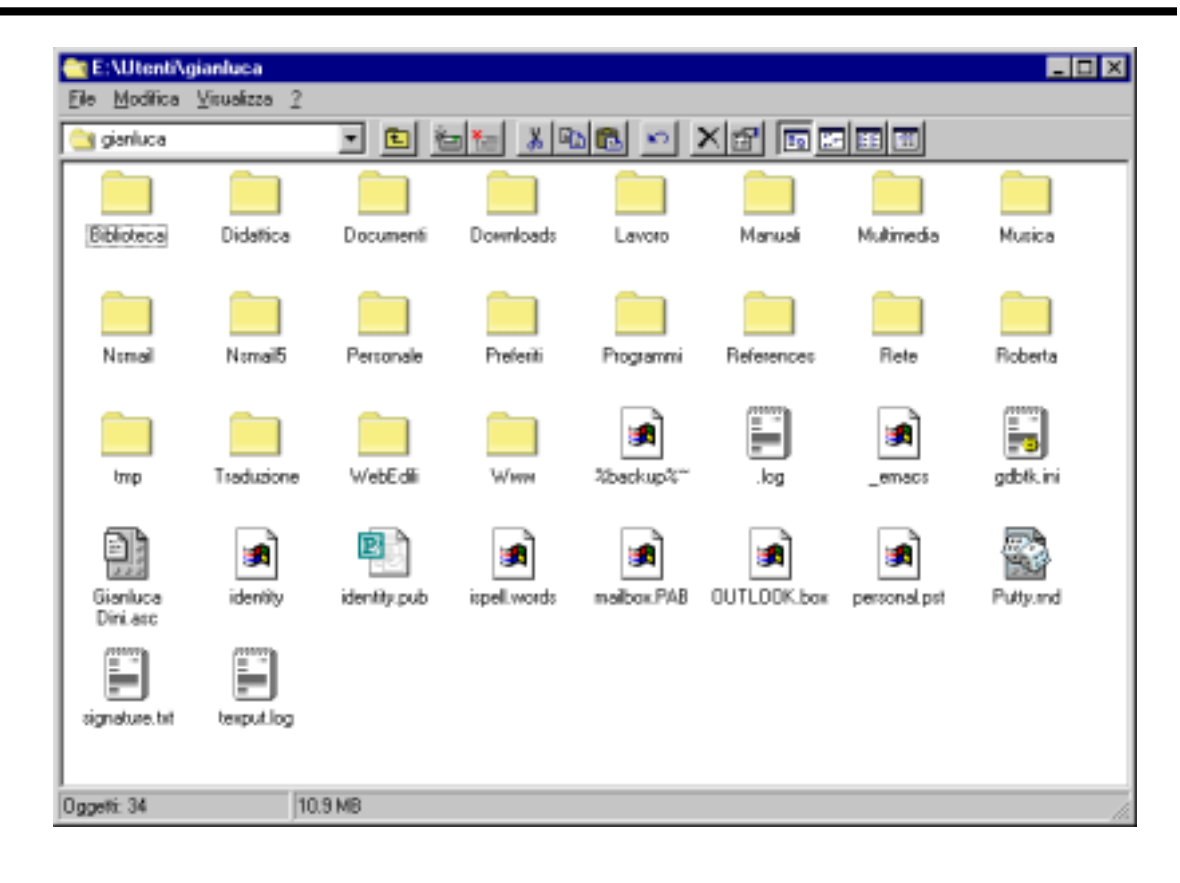

**13**

## Interprete grafico: Windows

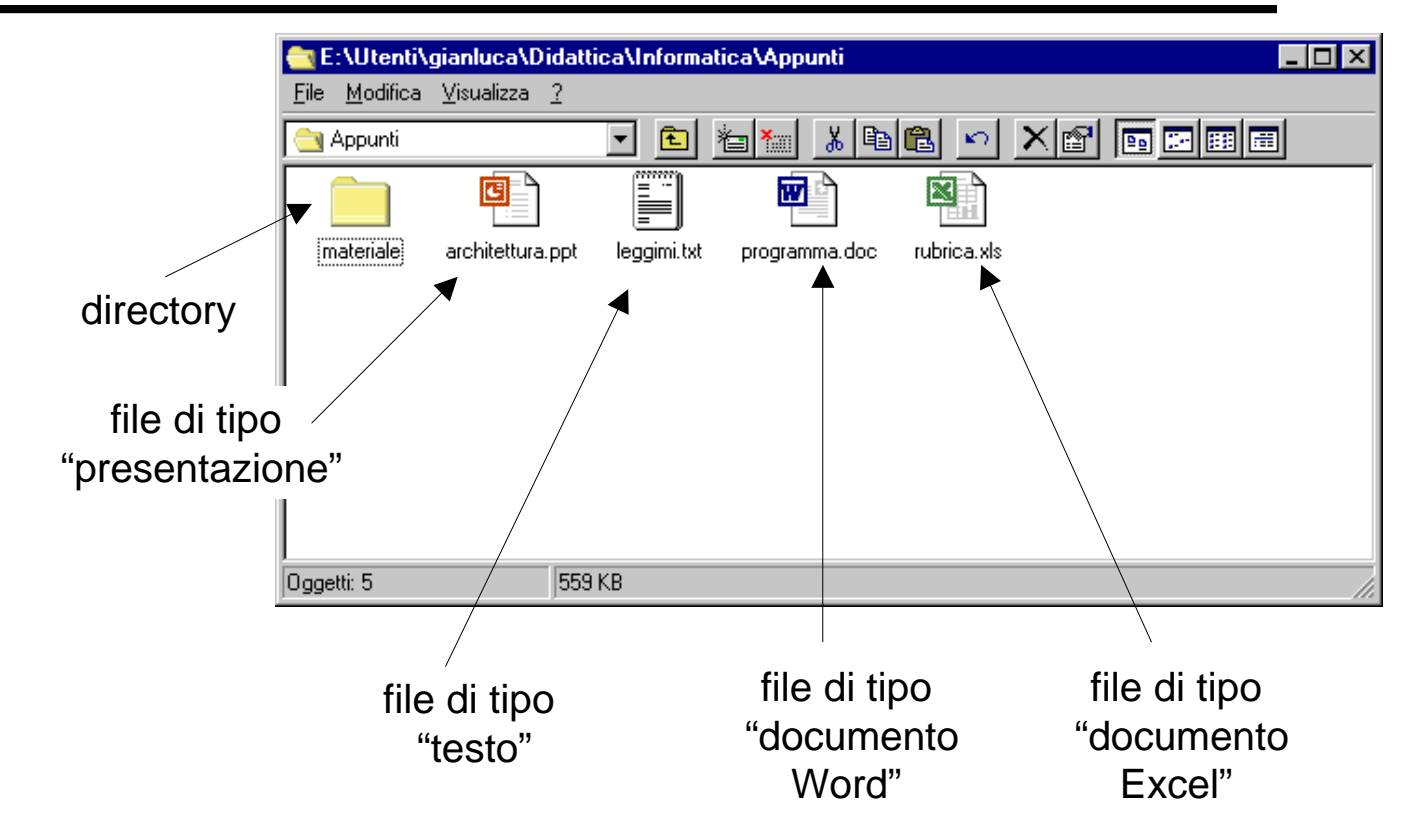

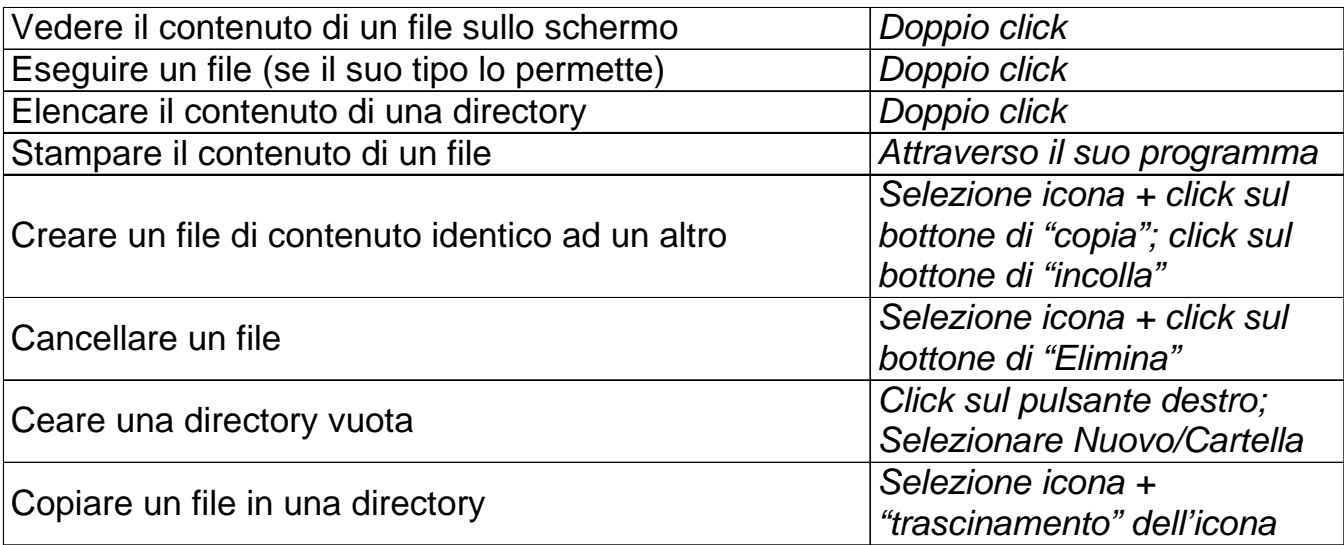

## Selezione del disco

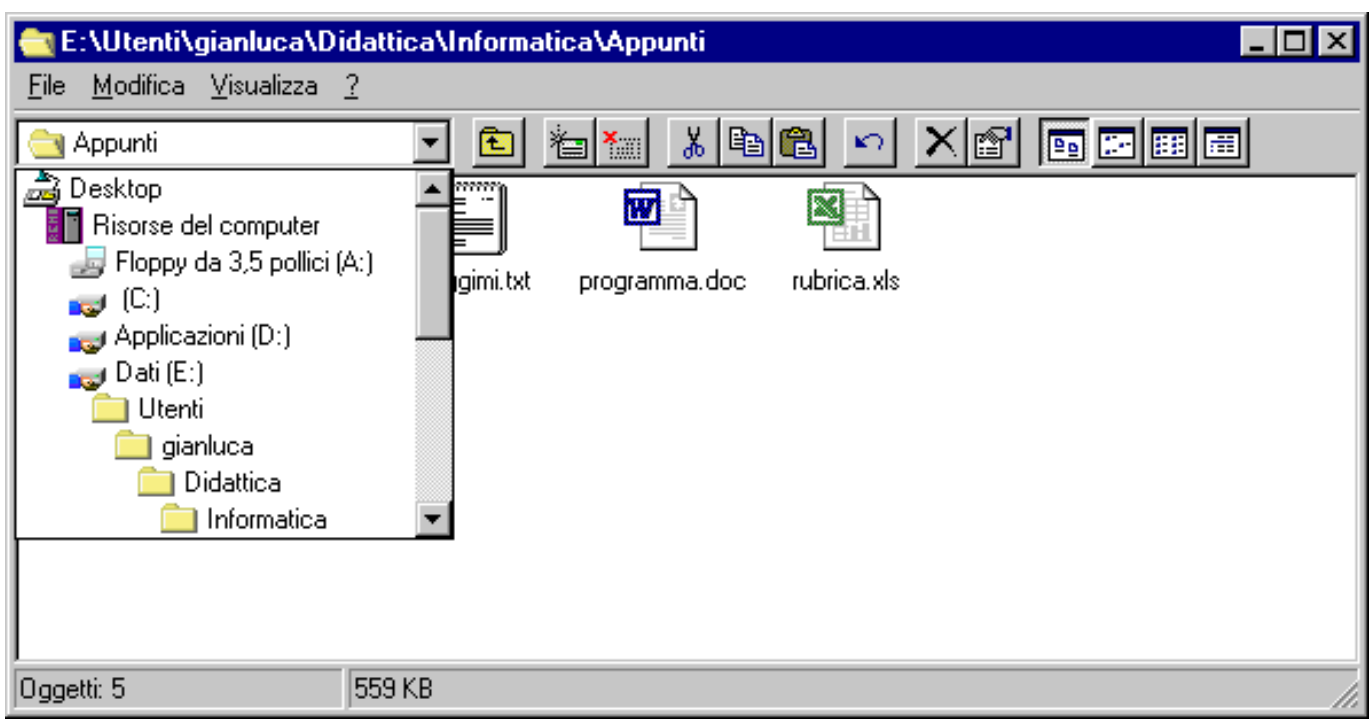

## Come si "vedono" i file?

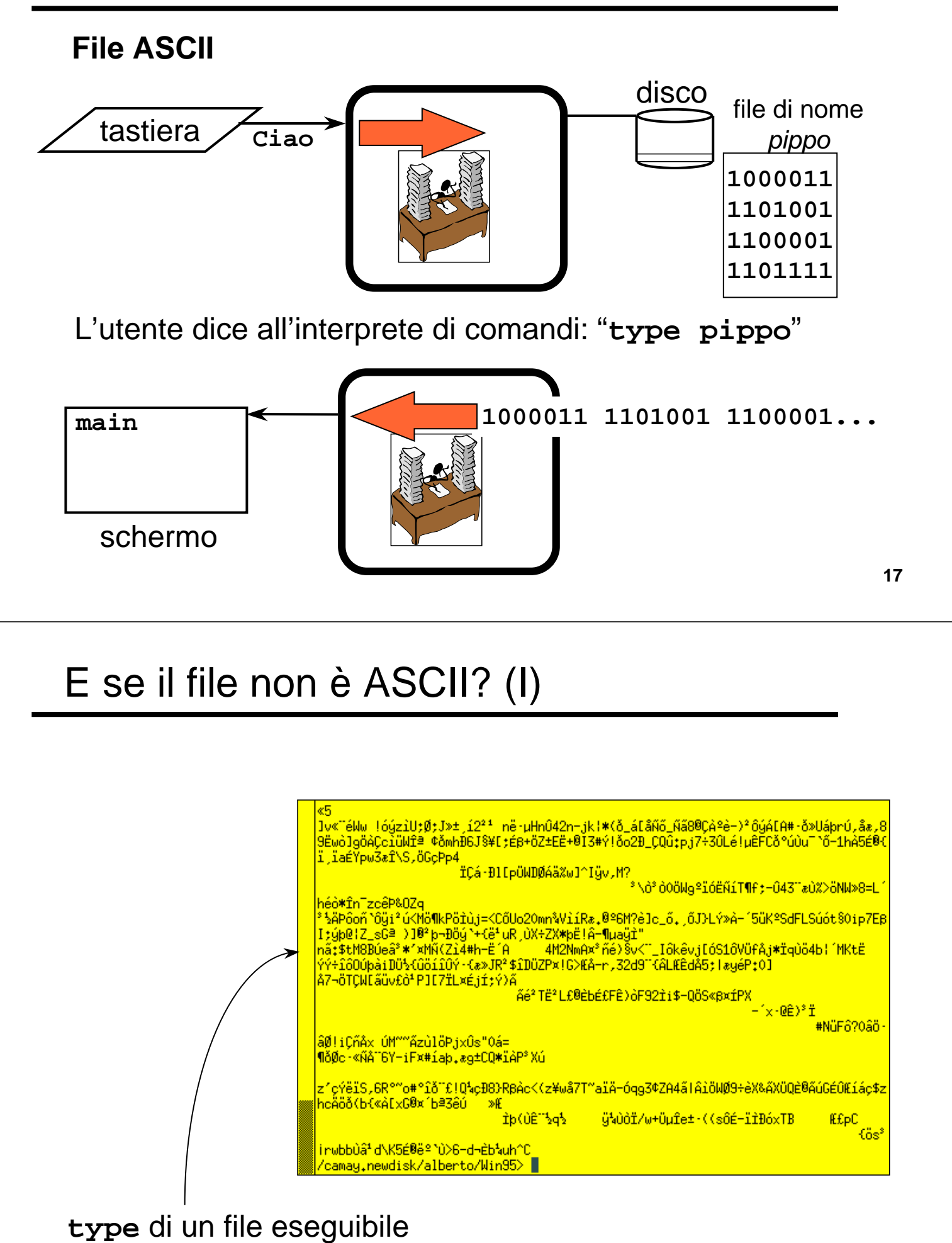

**18**

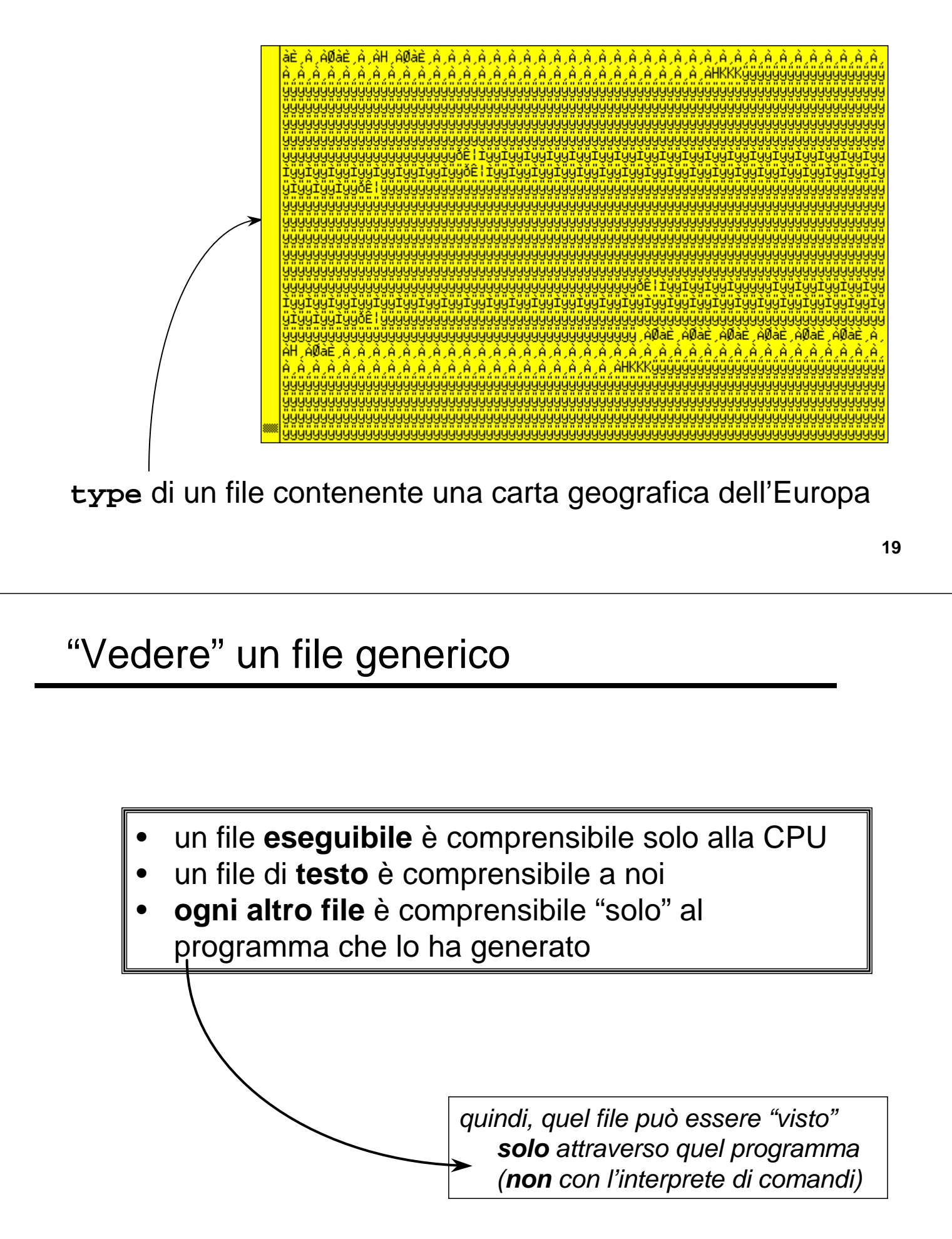

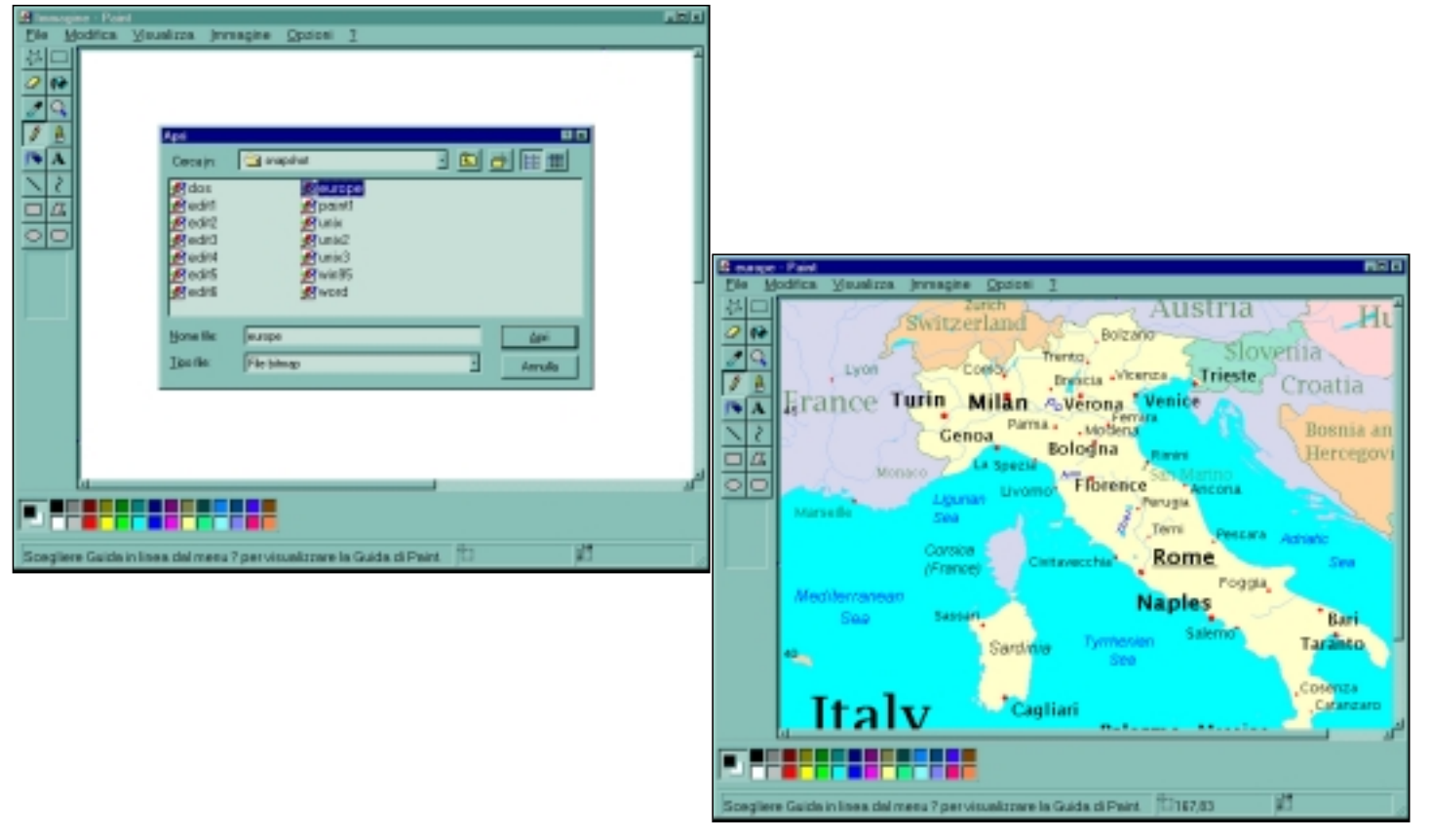

### File grafici

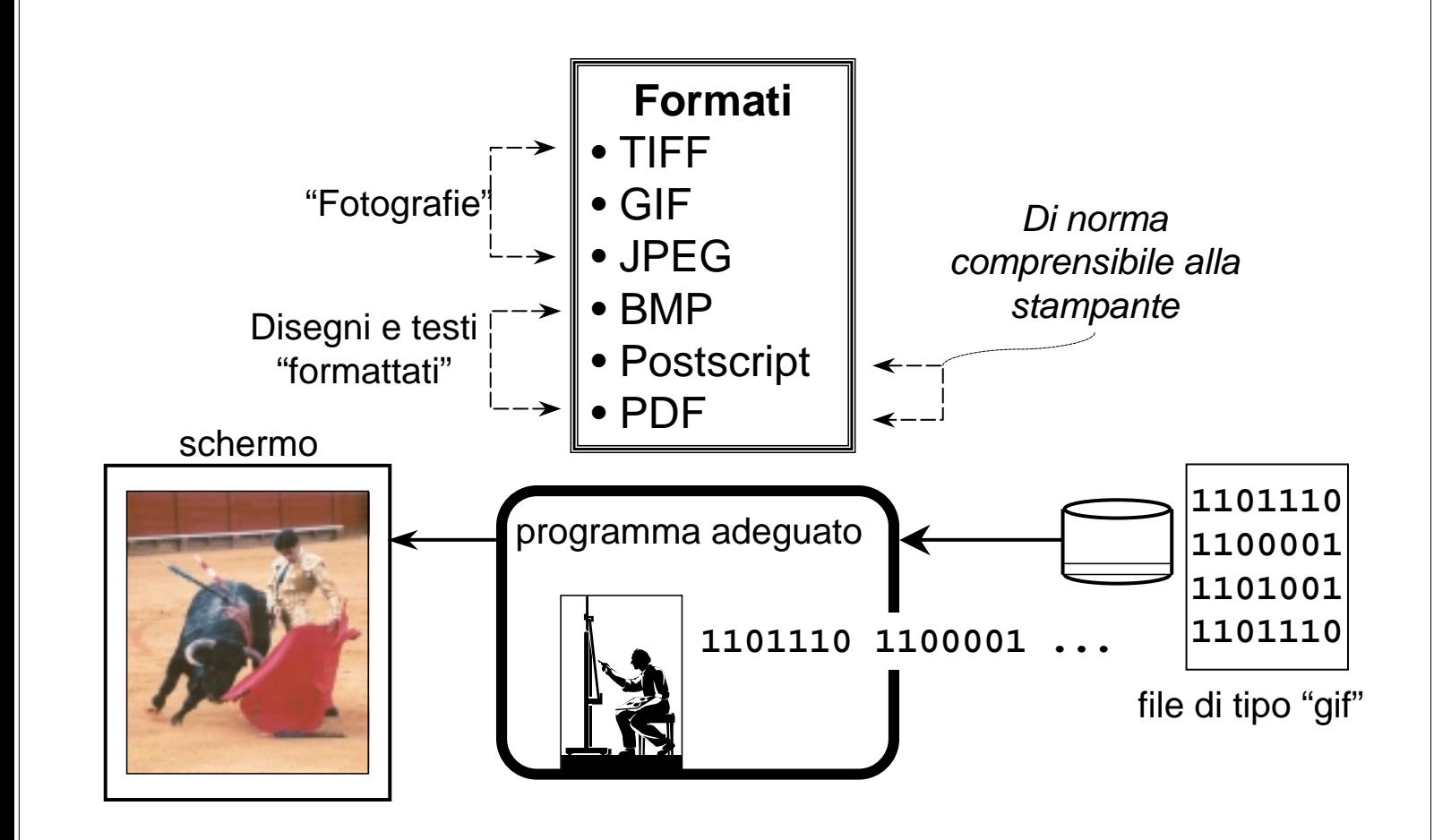

## Desktop e finestre

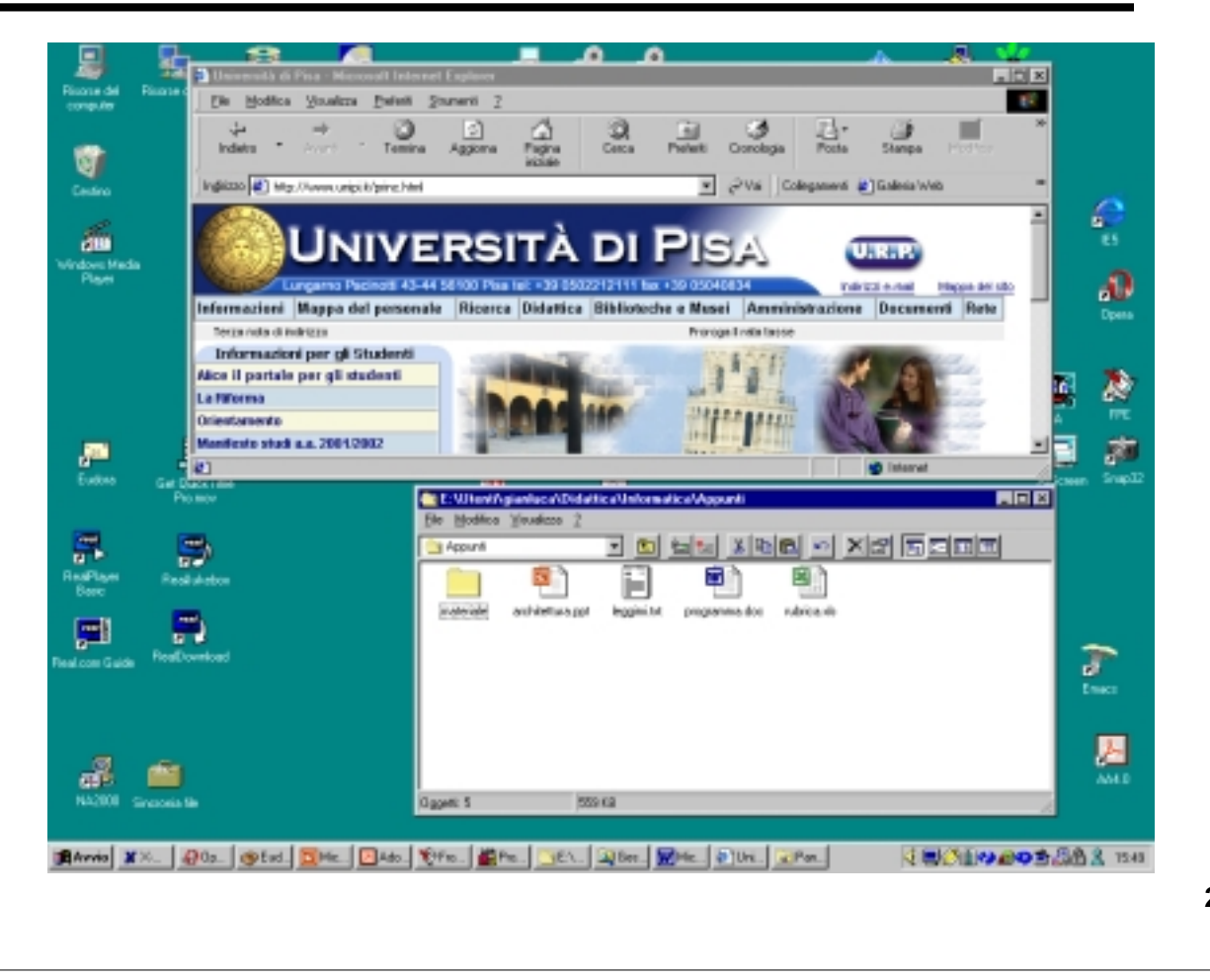